## **ICT** MARKING **SCHEME**

2018

BECE BOOSTER SCHEME

MARKING **SCHEME** 

## 1. (a) identify the picture below

- Computer set up
- Computer system

*Any one of this is 2 marks*

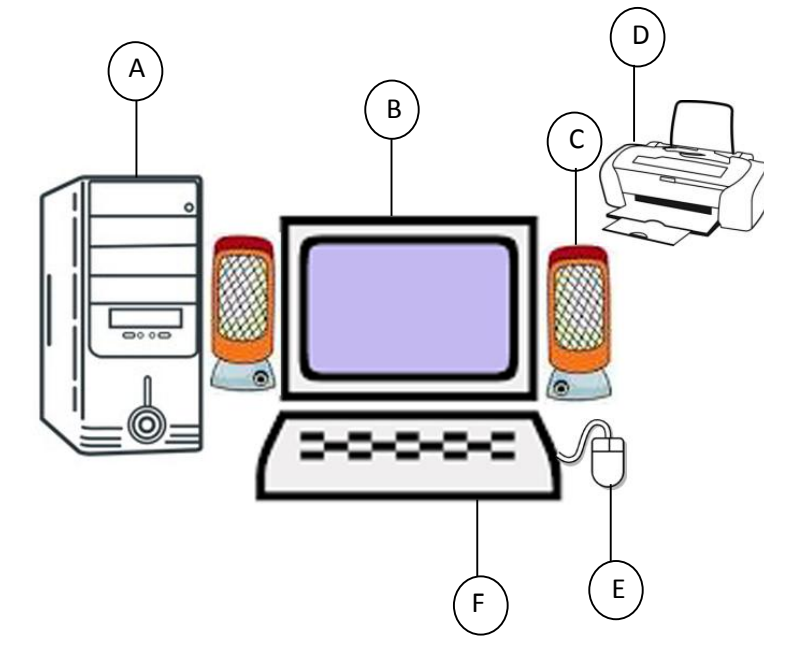

(b) Name the parts labeled A. B, C, D, E and F in  $1(a)$ ; [6 marks]

- A system unit
- B monitor, display unit or screen
- C Computer speaker
- D Printer
- E computer Mouse
- F computer keyboard

*1 mark each x 6 = 6 marks*

(c) Name the *two* types of device B in 1(a) above [2 marks]

- Flat Panel Display
- Cathode Ray Tube

## *1 mark each x 2 = 2 marks*

(d) Name *five* components found inside the device A in 1(a) above [5 marks]

- Hard Disk Drive
- **Heat Sink**
- Random Access Memory
- Central Processing Unit
- Cooling Fan
- Mother Board
- Power Supply Unit etc.

*Any 5 of these is correct 1 mark each x 5 = 5 marks NB: Do not mark abbreviations*

(e) Study the items in the table below carefully. Column A has icons and column c has functions of the icons. In column B, write down the letter from column c that represents the function of the icon in column A. [5 marks]

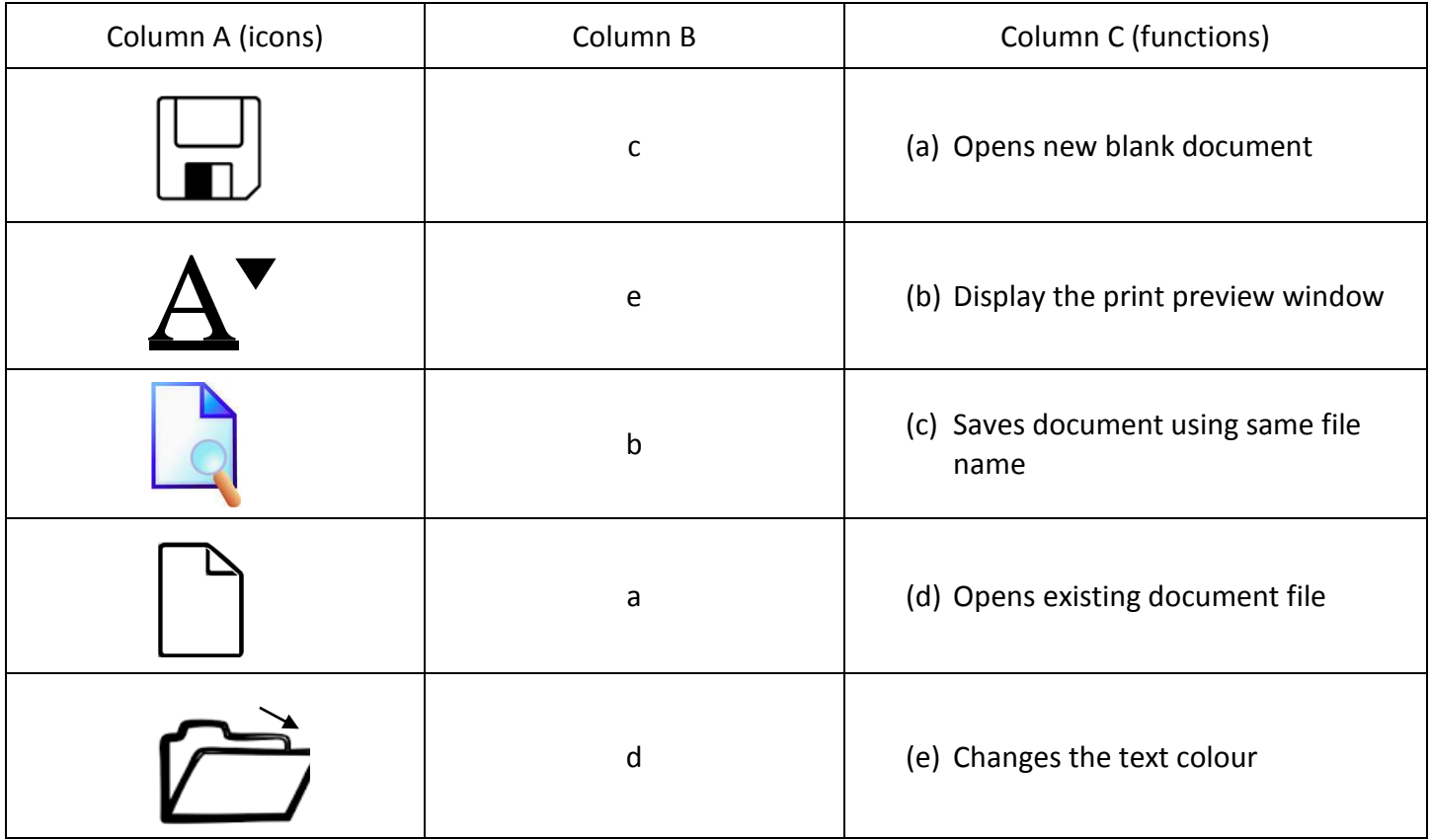

(f) List *four* menu items on the menu bar in a word processing window [4 marks]

- Home
- Insert
- Page Layout
- References
- Mailings
- Review
- View

*Any 4 of these is correct 1 mark each x 4 = 4 marks*

## SECTION B (36 MARKS) Answer *three* questions only from this section

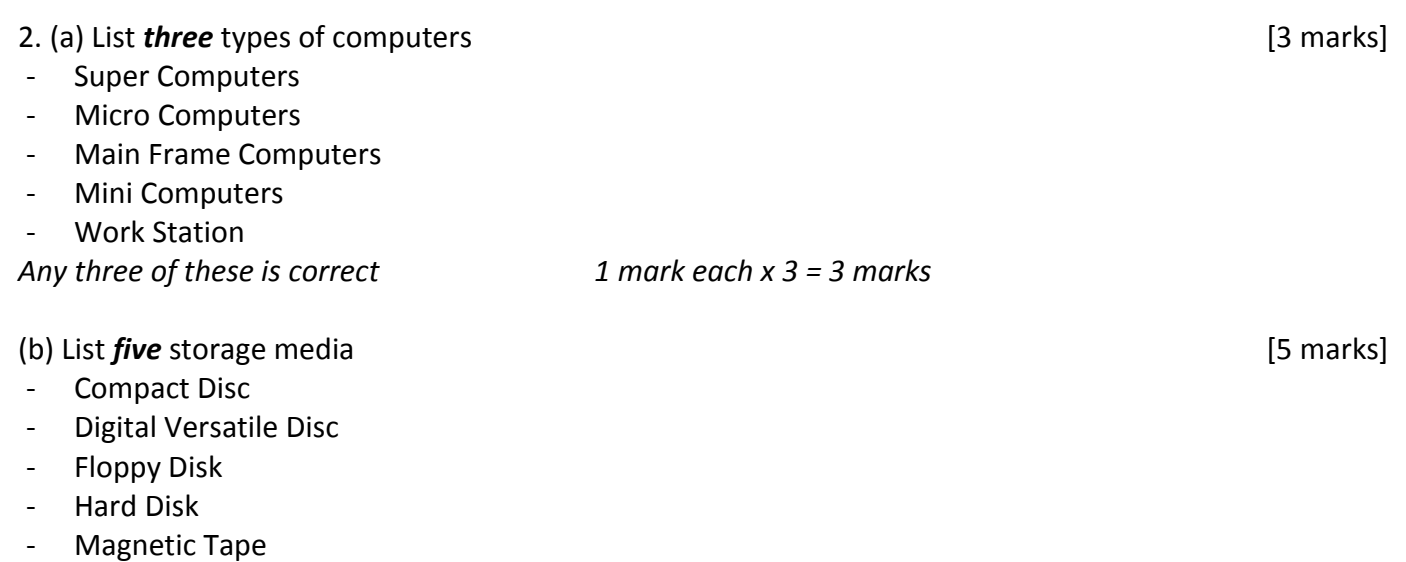

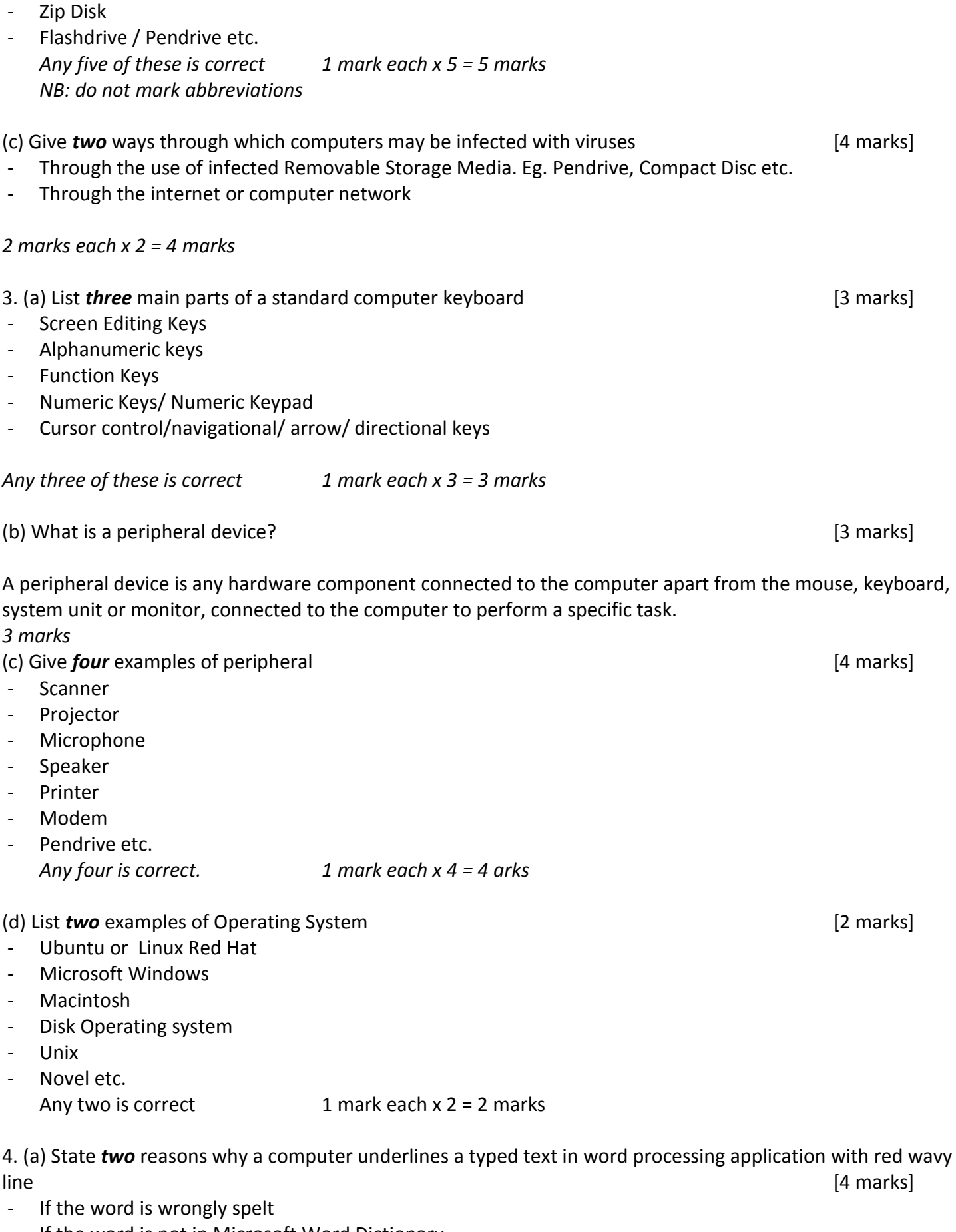

- If the word is not in Microsoft Word Dictionary *2 marks each x 2 = 4 marks*

(b) Give the functions of the following keyboard keys;

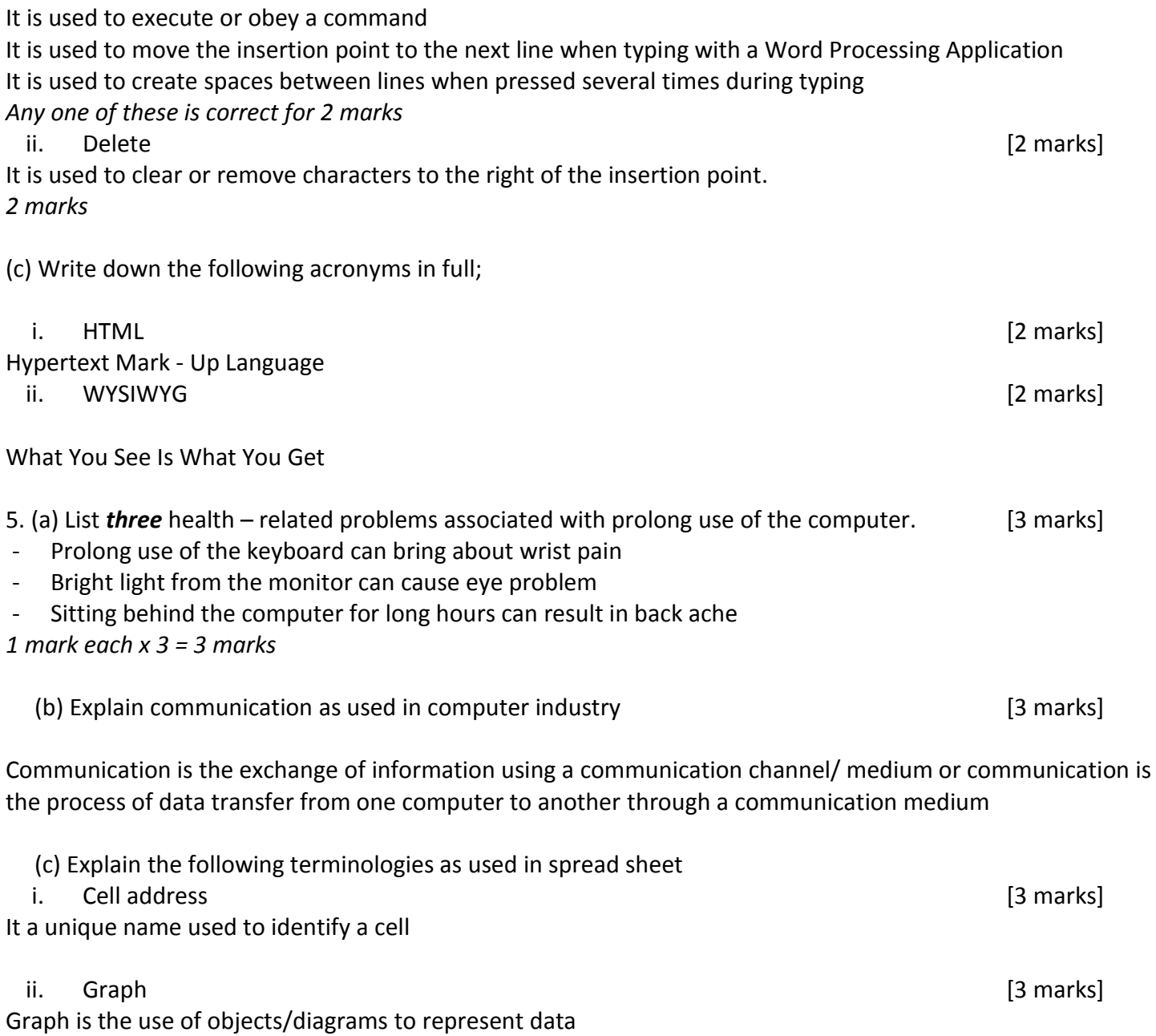

PAPER ONE

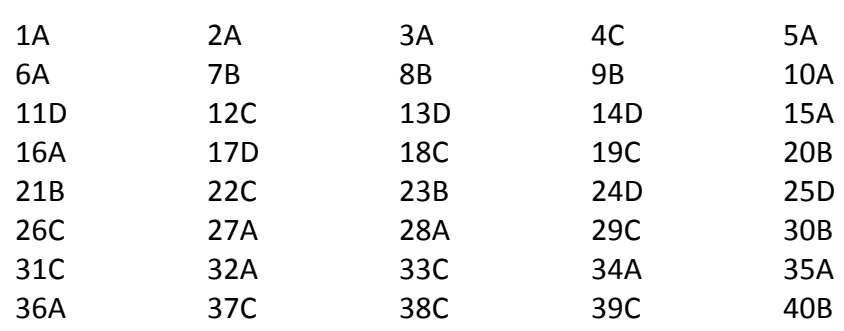